## Add Contacts to Email in Google

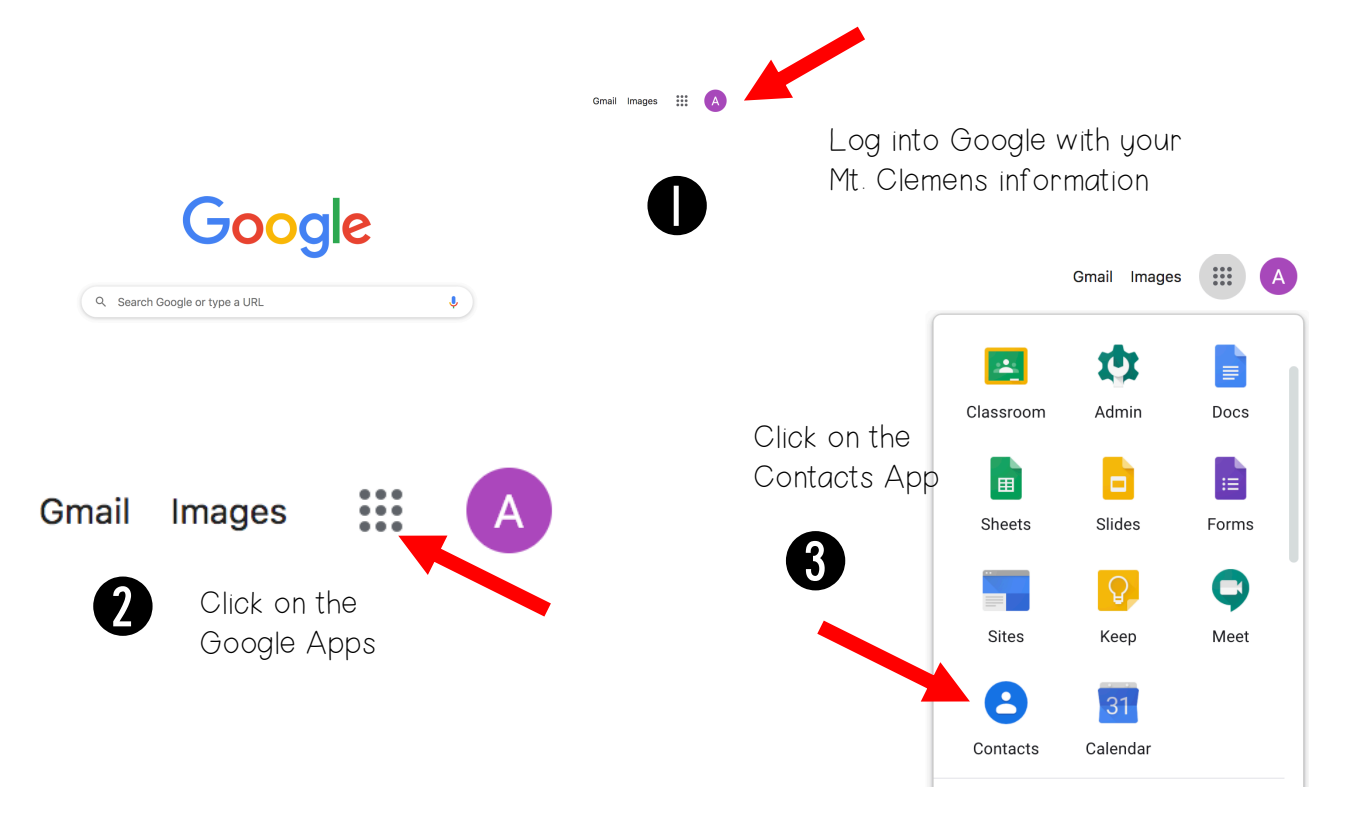

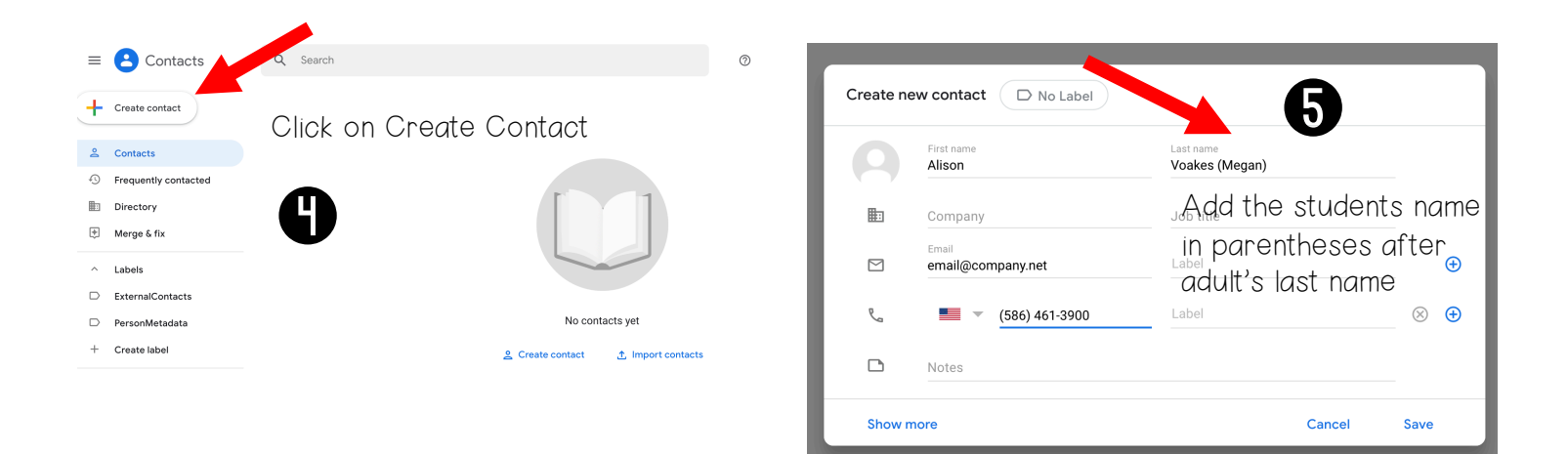

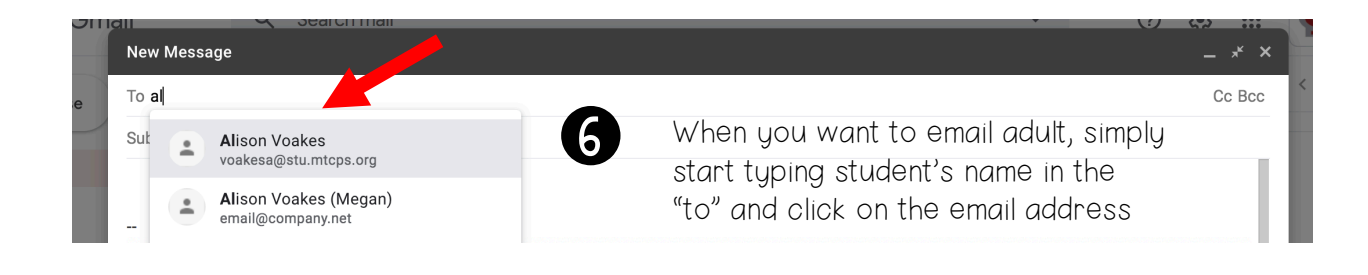